1. Jaki będzie wynik kompilacji poniższego kodu?

```
public class A {
     public static void m(Object o) {
       if(o instanceof Integer)
         System.out.println("OK");
     }
   public static void main(String[] args) {
     m(12); 
 }
}
```
a) Program nie skompiluje się

- b) Po kompilacji i uruchomieniu na ekranie pojawi się OK
- c) Po kompilacji i uruchomieniu wyrzucony zostanie wyjątek: Exception in thread "main" java.lang.ClassCastException:
- d) Po kompilacji i uruchomieniu wyrzucony zostanie wyjątek: Exception in thread "main" java.lang.RuntimeException:

## 2. Które ze zdań są prawdziwe?

- a) W projekcie modułowym (z modules-info.java) można skorzystać z niemodułowej biblioteki klas (nie zawierającej modules-info.java) dostarczonej w pliku jar. Wystarczy umieścić ten plik jar w ścieżce klas.
- b) W projekcie modułowym (z modules-info.java) można skorzystać z niemodułowej biblioteki klas (nie zawierającej modules-info.java) dostarczonej w pliku jar. Wystarczy umieścić ten plik jar w ścieżce modułów.
- c) W projekcie modułowym (z modules-info.java) można skorzystać z niemodułowej biblioteki klas (nie zawierającej modules-info.java) dostarczonej w pliku jar. Wystarczy umieścić ten plik jar w ścieżce modułów albo w ścieżce klas oraz zrobić odpowiedni wpis deklarujący zależność w pliku modulesinfo.java projektu.
- d) Żadna odpowiedź nie jest prawdziwa.

3.

Załóżmy, że istnieją dwa niemodułowe projekty bibliotek Library1 oraz Library2 i że w projekcie Library2 do ścieżki klas wstawiono jar zawierający klasy biblioteki Library1 (struktury projektu widać po lewej). Co można powiedzieć o kodzie klasy A z projektu Library2 (widocznym po prawej)?

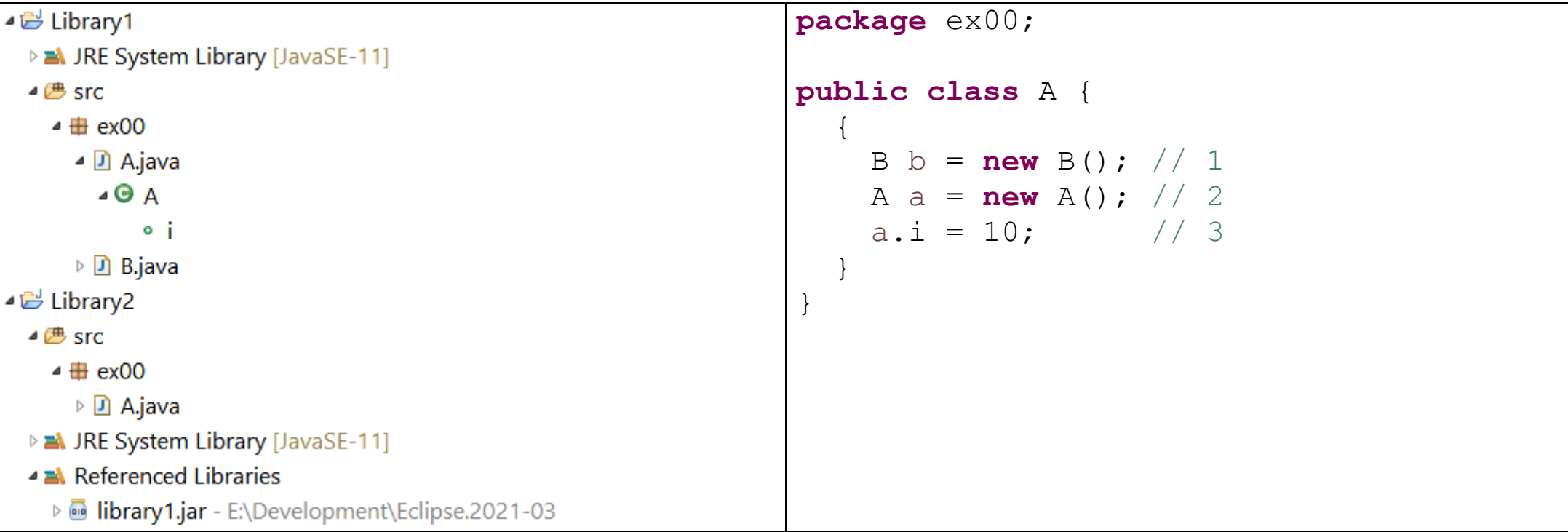

a) Kod ten nie skompiluje się poprawnie z uwagi na konflikt nazw pakietów

- b) Kod ten nie skompiluje się poprawnie z powodu braku deklaracji importu klasy B (linia 1)
- c) Kod ten nie skompiluje się poprawnie z powodu powtórnego wystąpienia klasy A w pakiecie ex00 (linia 2)

d) Kod ten nie skompiluje się poprawnie z powodu braku pola i w klasie A (linia 3)

4. Co można powiedzieć o poniższym kodzie?

```
package ex00;
public class A {
  private static void m(Integer... ti) { // 1
   System.out.println(ti[0]); // 2
  }
  public static void main(String[] args) {
 m(); // 3
 }
}
```
a) Kod ten nie skompiluje się poprawnie. Błąd wystąpi w linii 1

- b) Kod ten nie skompiluje się poprawnie. Błąd wystąpi w linii 2
- c) Kod ten nie skompiluje się poprawnie. Błąd wystąpi w linii 3
- d) Kod ten skompiluje się poprawnie, jednak podczas uruchomienia wyrzucony zostanie wyjątek: Exception in thread "main" java.lang.ArrayIndexOutOfBoundsException:

```
5. 
Co można powiedzieć o poniższym kodzie?
```

```
package ex00;
public class A {
     enum E { A, B, C };
   public static void main(String[] args) {
        new B().m(E.C);
 }
}
                                               package ex00;
                                               public class B {
                                                   void m(E e) {
                                                           System.out.println(e); 
                                                }
                                               }
```
a) Jego kompilacja zakończy się błędem

b)Jego kompilacja powiedzie się. Po uruchomieniu klasy A na ekranie pojawi się E.C

c) Jego kompilacja powiedzie się. Po uruchomieniu klasy A na ekranie pojawi się C

d)Jego kompilacja powiedzie się. Uruchomieniu klasy A zakończy się wyrzuceniem wyjątku

```
6.
```
Co można powiedzieć o poniższym kodzie?

```
package ex00;
public class A {
   void m() {
     notify();
 }
   public static void main(String[] args) 
throws InterruptedException {
     W w = new W();
     w.start();
     Thread.sleep(100);
    A a = new A();
     a.m();
 }
}
                                               package ex00;
                                               public class W extends Thread {
                                                  public void run() {
                                                    try {
                                                      wait();
                                                    } catch (InterruptedException e) {
                                                       e.printStackTrace();
                                                }
                                                    System.out.println("End");
                                                  }
                                               }
```
- a) Jego kompilacja zakończy się błędem
- b)Jego kompilacja powiedzie się. Po uruchomieniu klasy A na ekranie pojawi się End i program zakończy działanie
- c) Jego kompilacja powiedzie się. Po uruchomieniu klasy A wyrzucone zostaną dwa wyjątki: Exception in thread "Thread-0" java.lang.IllegalMonitorStateException OTaZ Exception in thread "main" java.lang.IllegalMonitorStateException
- d)Jego kompilacja powiedzie się. Po uruchomieniu klasy A na ekran pozostanie pusty, program nie zakończy działania

```
7. 
Co można powiedzieć o poniższym kodzie?
package ex00;
class E extends Exception{
  private static final long serialVersionUID = 1L;
}
interface I {
   void m() throws E; // 1
}
public class A implements I{
  public static void m() throws Exception { // 2
   }
  public static void main(String[] args) throws Exception {
 m(); // 3
 }
}
a) Jest to niepoprawny kod (błąd występuje w linii 1)
b)Jest to niepoprawny kod (błąd występuje w linii 2)
c) Jest to niepoprawny kod (błąd występuje w linii 3)
```
d)Jest to poprawny kod

```
8. 
Co można powiedzieć o poniższym kodzie?
```

```
import java.util.stream.IntStream;
public class A {
   static int m(int i) {
     int sum=0;
    for(int j=3; j>1; j=-)
      sum +=\dagger;
     return sum;
 }
   static void n(int i) {
     System.out.print(i+" ");
 }
   public static void main(String[] args) {
     IntStream.iterate(0, i -> m(i)).limit(3).forEach(A::n);
 }
}
```
a) Jego kompilacja zakończy się błędem

b)Jego kompilacja powiedzie się. Po uruchomieniu klasy A zostanie wyrzucony wyjątek c) Jego kompilacja powiedzie się. Po uruchomieniu klasy A na ekranie pojawi 0 6 0 d)Jego kompilacja powiedzie się. Po uruchomieniu klasy A na ekranie pojawi 0 6 12

```
9. 
Co można powiedzieć o poniższym kodzie?
import java.util.ArrayList;
import java.util.LinkedList;
import java.util.List;
public class A {
   static List<Integer> ldi = new ArrayList<Integer>();
   static List<Integer> lda = new LinkedList<Integer>();
   public static void main(String[] args) {
     for(int i=0; i<3; i++) {
       ldi.add(i);
       lda.add(i);
     }
     System.out.println(ldi + " " + lda);
 }
}
```
a) Jego kompilacja zakończy się błędem

b)Jego kompilacja powiedzie się. Po uruchomieniu klasy A na ekranie pojawi się [0, 1, 2, 0, 1, 2] c) Jego kompilacja powiedzie się. Po uruchomieniu klasy A na ekranie pojawi się [0, 1, 2] [0, 1, 2] d)Jego kompilacja powiedzie się. Po uruchomieniu klasy A na ekranie pojawi się [0, 1, 2] [2, 1, 0] 10.

Co można powiedzieć o wyniku wywołania komendy głównym katalogu projektu

> java –cp ./bin ex00.A 123

gdy projekt miał strukturę jak niżej?

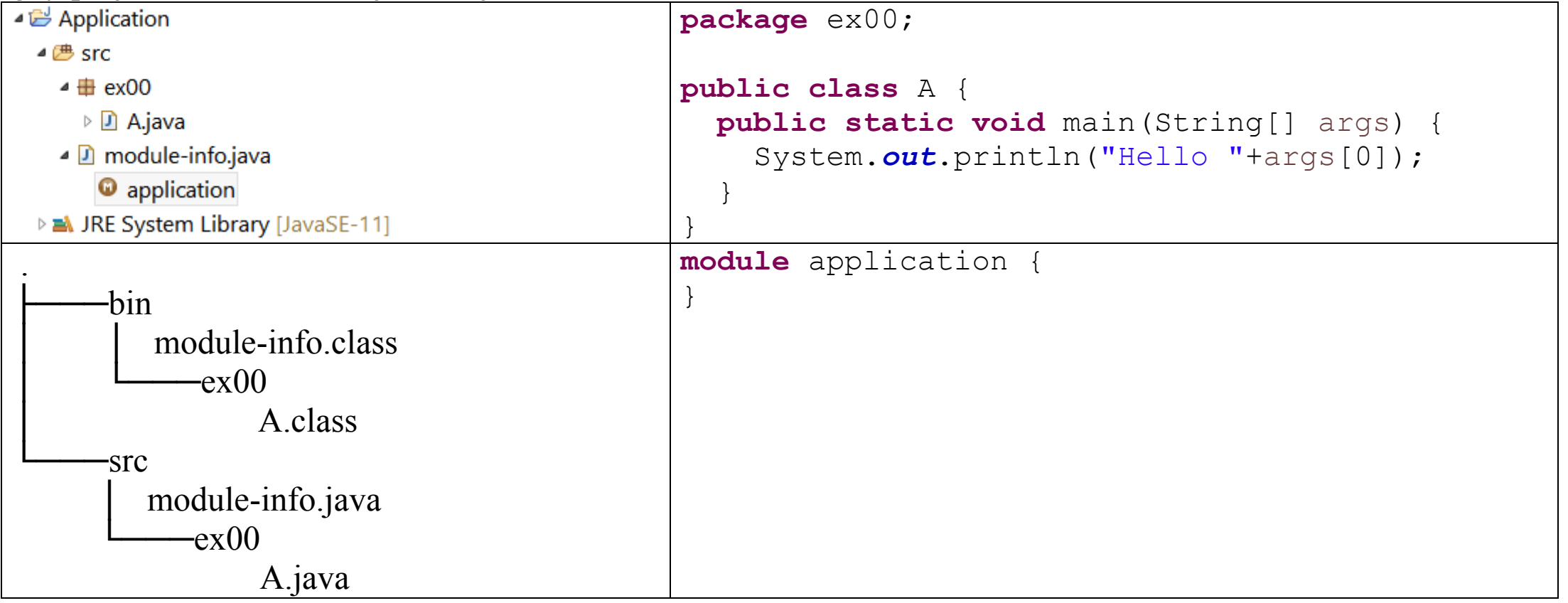

a) Jeśli komenda zostanie wydana w systemie Windows to pojawi się komunikat o wystąpieniu wyjątku: java.lang.ClassNotFoundException: ex00.A

b) Pojawi się komunikat o wystąpieniu wyjątku: java.lang.NullPointerException

c) Pojawi się komunikat o wystąpieniu wyjątku: java.lang.ArrayIndexOutOfBoundsException d) Na ekranie zostanie wypisane: Hello 123